建造

## **LINHAS DE TRANSMISSÃO**

**Propagação e Antenas**

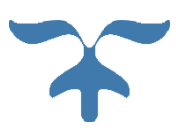

**IST - 2015 PROF. CARLOS R. PAIVA DEEC – Área Científica de Telecomunicações**

## **LINHAS DE TRANSMISSÃO**

**NOTA PRÉVIA** – Este é o único capítulo desta UC em que se usa a convenção temporal  $\exp(j\omega t)$  em vez da que é utilizada em todos os restantes capítulos, a saber:  $\exp(-i\omega t)$ . Do ponto de vista prático existe uma correspondência muito simples:  $j \mapsto (-i)$ . Assim, um número

complexo é representado, aqui, por 
$$
z = a + jb \in \mathbb{C}
$$
 e corresponde a  

$$
z = a + jb = \varrho \exp(j\theta) = \varrho \left[ \cos(\theta) + j \sin(\theta) \right] \implies \begin{bmatrix} a = \varrho \cos(\theta), \\ b = \varrho \sin(\theta), \end{bmatrix}
$$

tendo-se

tendo-se  
\n
$$
|z|^2 = zz^* = (a+jb)(a-jb) = a^2 + b^2 = \left[\varrho \exp(j\theta)\right] \left[\varrho \exp(-j\theta)\right] = \varrho^2,
$$

e, ainda,

$$
\begin{bmatrix} z+z^* = 2a = 2 \Re\{z\}, \\ z-z^* = 2jb = 2j \Im\{z\}. \end{bmatrix}
$$

Note-se que uma onda progressiva da forma

Note-se que uma onda progressiva da forma  
\n
$$
\begin{bmatrix}\n\exp(-\gamma z) = \exp[-(\alpha + j\beta) z] \\
\exp(j\omega t)\n\end{bmatrix}\n\mapsto\n\begin{bmatrix}\n\exp(-\gamma z) = \exp(-(\alpha + j\beta) z) \\
= \exp(-\alpha z) \exp(-j\beta z) \\
= \exp(-jkz)\n\end{bmatrix}\n\mapsto\n\begin{bmatrix}\n\gamma = jk \\
= j(\beta - j\alpha) \\
= \alpha + j\beta,\n\end{bmatrix}
$$

que se propaga no *sentido positivo* do eixo *z* , corresponde, na outra notação, a

que se propaga no *sentido positivo* do eixo z, corresponde, na outra notação, a  
\n
$$
\begin{bmatrix}\n\exp(-\gamma z) = \exp[-(\alpha - i \beta) z] \\
\exp(-i\omega t)\n\end{bmatrix} \mapsto \begin{bmatrix}\n\exp(-\gamma z) = \exp(-(\alpha - i \beta) z) \\
\exp(-i\omega z) = \exp(i\beta z) \\
\exp(i\beta z)\n\end{bmatrix} \mapsto \begin{bmatrix}\n\gamma = -ik \\
\gamma = -i(\beta + i\alpha) \\
\gamma = -i\beta.\n\end{bmatrix}
$$

Uma *linha de transmissão* é um exemplo de um circuito de *parâmetros distribuídos* – o contrário, portanto, de um circuito de *parâmetros concentrados*. A principal diferença é a seguinte: num circuito de parâmetros distribuídos, cada elemento é muito pequeno em comparação com o comprimento de onda de trabalho. Assim, uma primeira consequência fundamental é que os parâmetros

 $\mathbf{r}$  $\mathbf{r}$  $\mathbf{r}$  $\mathbf{r}$  $\mathbf{r}$  $\mathbf{r}$ 

são definidos por unidade de comprimento.

O modelo básico deste quadripolo de parâmetros distribuídos – a nossa linha de transmissão – é o que se representa na figura seguinte.

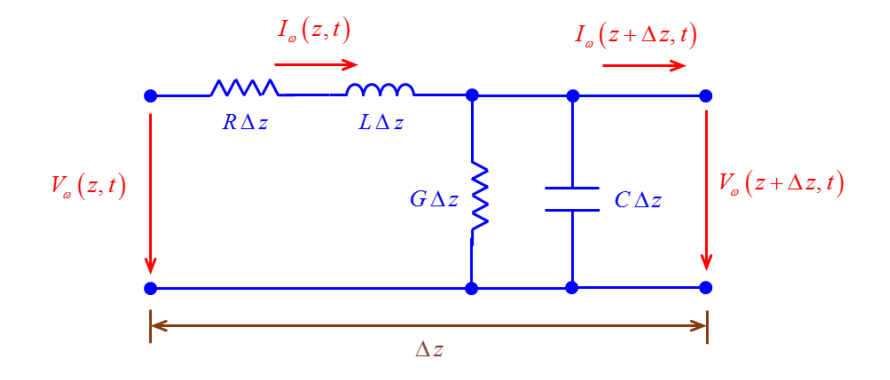

Podemos, todavia, definir tensão (transversal) e corrente (longitudinal). Para regime forçado alternado sinusoidal, em que

$$
\begin{bmatrix}\nV_{\omega}(z,t) = \Re\left\{V(z) \exp(j \omega t)\right\} \\
I_{\omega}(z,t) = \Re\left\{I(z) \exp(j \omega t)\right\}\n\end{bmatrix}
$$

as leis das malhas e dos nós permitem escrever  
\n
$$
\begin{bmatrix}\nV_{\omega}(z,t) = [R \Delta z] I_{\omega}(z,t) + [L \Delta z] \frac{\partial I_{\omega}(z,t)}{\partial t} + V_{\omega}(z + \Delta z, t), \\
I_{\omega}(z,t) = [G \Delta z] V_{\omega}(z + \Delta z, t) + [C \Delta z] \frac{\partial V_{\omega}(z + \Delta z, t)}{\partial t} + I_{\omega}(z + \Delta z, t).\n\end{bmatrix}
$$

No domínio da frequência a linha de transmissão pode ser representada pela figura da página seguinte. Tem-se

$$
\begin{aligned} \text{sequence: } \text{Fern-se} \\ \begin{bmatrix} V(z) &= \left[ \left( R + j \, \omega \, L \right) \Delta z \right] I(z) + V(z + \Delta z), \\ I(z) &= \left[ \left( G + j \, \omega \, C \right) \Delta z \right] V(z + \Delta z) + I(z + \Delta z). \end{bmatrix} \end{aligned}
$$

$$
\begin{array}{c}\n\text{I}_{\text{S1}} = 2015 \\
\rightarrow \left[\Omega \cdot \text{m}^{-1}\right] \\
\rightarrow \left[\text{H} \cdot \text{m}^{-1}\right] \\
\rightarrow \left[\text{S} \cdot \text{m}^{-1}\right] \\
\rightarrow \left[\text{F} \cdot \text{m}^{-1}\right]\n\end{array}
$$

Introduzindo a *impedância longitudinal*  $Z_{_\ell}(\omega)$  *e a admitância transversal*  $Y_{_\ell}(\omega)$  *, tais que* 

$$
\begin{bmatrix} Z_{\ell}(\omega) = (R + j \omega L) \Delta z \\ Y_{\ell}(\omega) = (G + j \omega C) \Delta z \end{bmatrix},
$$

vem então

$$
\begin{bmatrix}\nV(z) = Z_{\ell} I(z) + V(z + \Delta z), \\
I(z) = Y_{\ell} V(z + \Delta z) + I(z + \Delta z).\n\end{bmatrix}
$$

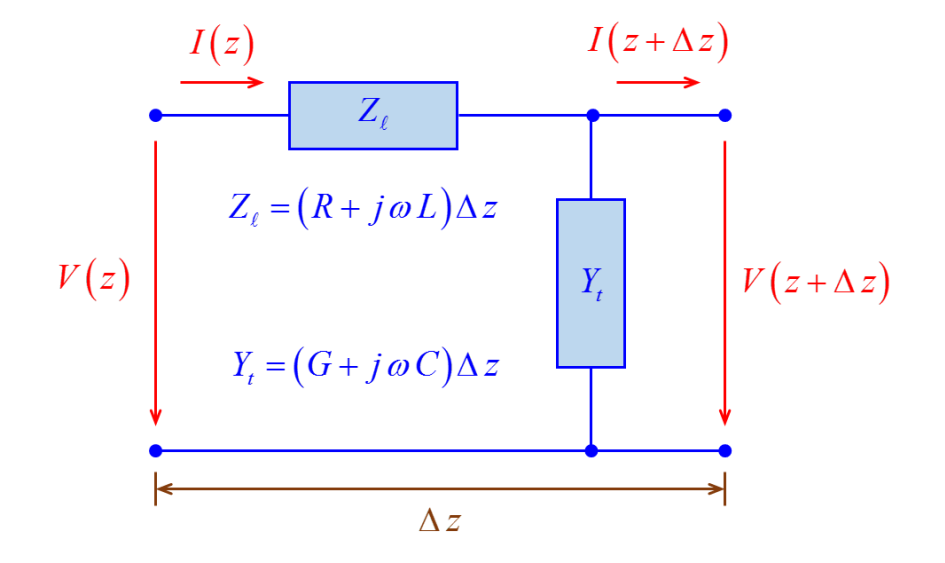

Quando de faz  $\Delta z \rightarrow 0$ , tem-se

Quando de faz 
$$
\Delta z \to 0
$$
, tem-se  
\n
$$
\frac{\partial V_{\omega}(z,t)}{\partial z} = \lim_{\Delta z \to 0} \frac{V_{\omega}(z + \Delta z, t) - V_{\omega}(z,t)}{\Delta z}, \qquad \frac{\partial I_{\omega}(z,t)}{\partial z} = \lim_{\Delta z \to 0} \frac{I_{\omega}(z + \Delta z, t) - I_{\omega}(z,t)}{\Delta z},
$$

pelo que

$$
\begin{bmatrix} -\frac{\partial V_{\omega}(z,t)}{\partial z} = R I_{\omega}(z,t) + L \frac{\partial I_{\omega}(z,t)}{\partial t}, \\ -\frac{\partial I_{\omega}(z,t)}{\partial z} = G V_{\omega}(z,t) + C \frac{\partial V_{\omega}(z,t)}{\partial t}. \end{bmatrix}
$$

No domínio da frequência vem

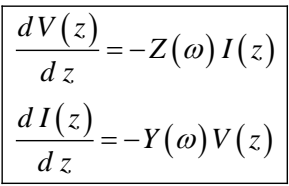

em que

$$
\begin{bmatrix}\nZ(\omega) = R + j \omega L \\
Y(\omega) = G + j \omega C\n\end{bmatrix}
$$

Note-se que

$$
Z(\omega) = \lim_{\Delta z \to 0} \frac{Z_{\ell}(\omega)}{\Delta z}, \qquad Y(\omega) = \lim_{\Delta z \to 0} \frac{Y_{\ell}(\omega)}{\Delta z}.
$$

.

Daqui resulta que  
\n
$$
\begin{bmatrix}\n\frac{d^2V(z)}{dz^2} = -Z(\omega) \frac{dI(z)}{dz} \\
\frac{d^2I(z)}{dz^2} = -Y(\omega) \frac{dV(z)}{dz}\n\end{bmatrix} \Rightarrow \begin{bmatrix}\n\frac{d^2V(z)}{dz^2} = Z(\omega)Y(\omega)V(z) \\
\frac{d^2I(z)}{dz^2} = Z(\omega)Y(\omega)I(z)\n\end{bmatrix}
$$

ou seja

$$
\frac{d^2V(z)}{dz^2} = \gamma^2 V(z)
$$

$$
\frac{d^2I(z)}{dz^2} = \gamma^2 I(z)
$$

onde se introduziu

$$
\boxed{\gamma(\omega) = \sqrt{Z(\omega)Y(\omega)} = \sqrt{(R + j\omega L)(G + j\omega C)}}.
$$

Estas equações admitem as seguintes soluções:

$$
\begin{bmatrix}\nV(z) = Ae^{-\gamma z} + Be^{\gamma z}, \\
I(z) = Ce^{-\gamma z} + De^{\gamma z}.\n\end{bmatrix}
$$

Em geral  $\gamma(\omega) \in \mathbb{C}$  e escreve-se

$$
\boxed{\gamma(\omega) = \alpha(\omega) + j\ \beta(\omega)}
$$

onde  $\alpha(\omega) \in \mathbb{R} \{ \gamma(\omega) \}$  é a constante de atenuação e  $\beta(\omega) \in \mathfrak{I} \{ \gamma(\omega) \}$  a constante de fase. A constante de propagação é dada por

$$
k(\omega) = -j\gamma(\omega) = \beta(\omega) - j\alpha(\omega).
$$

No caso geral existem *perdas longitudinais* nos condutores (traduzidas pelo coeficiente *R* ) e

perdas transversais nos dieléctricos (traduzidas pelo coeficiente *G*).

\n
$$
\alpha = \sqrt[4]{a^2 + b^2} \cos(\theta),
$$

\n
$$
\beta = \sqrt[4]{a^2 + b^2} \sin(\theta),
$$

\n
$$
\beta = \frac{1}{2} \tan(2(b, a)),
$$

onde se introduziram

$$
a = \omega^2 LC \left[ \left( \frac{R}{\omega L} \right) \left( \frac{G}{\omega C} \right) - 1 \right],
$$
  

$$
b = \omega^2 LC \left( \frac{R}{\omega L} + \frac{G}{\omega C} \right).
$$

A função atan  $2(b, a)$  é tal que

$$
\tan^{-1}\left(\frac{b}{a}\right), \qquad a > 0
$$
  

$$
\tan^{-1}\left(\frac{b}{a}\right) + \pi, \quad a < 0 \quad \& \quad b \ge 0
$$
  

$$
\tan^{-1}\left(\frac{b}{a}\right) - \pi, \quad a < 0 \quad \& \quad b < 0
$$
  

$$
+\frac{\pi}{2}, \qquad a = 0 \quad \& \quad b > 0
$$
  

$$
-\frac{\pi}{2}, \qquad a = 0 \quad \& \quad b > 0
$$

não sendo definida para  $a = 0$  e  $b = 0$ . Nesta definição,

$$
-\pi < \tan^{-1}\left(\frac{b}{a}\right) \leq \pi.
$$

A função atan  $2(b, a)$  encontra-se definida em MATLAB, tendo-se

atan  $2(0,0) = 0$ .

Em linhas *sem perdas* ou em *hiperfrequências*, em que  $R \ll \omega L$  e  $G \ll \omega C$ , é possível considerar  $\alpha \approx 0$  e ainda

$$
\boxed{\gamma = j\beta = j\omega\sqrt{LC}}.
$$

As soluções

$$
\begin{bmatrix}\nV(z) = Ae^{-\gamma z} + Be^{\gamma z}, \\
I(z) = Ce^{-\gamma z} + De^{\gamma z},\n\end{bmatrix}
$$

têm um significado preciso quando a linha de transmissão se encontra terminada, em  $z = 0$ , por uma *impedância de carga*

$$
Z_L = R_L + j X_L ,
$$

tal como se indica na figura anexa da página seguinte. Neste caso, tem-se

$$
\begin{bmatrix}\nV(z) = V_{i2} e^{-\gamma z} + V_{r2} e^{\gamma z}, \\
I(z) = I_{i2} e^{-\gamma z} + I_{r2} e^{\gamma z},\n\end{bmatrix}
$$

uma vez que (o índice *i* significa "incidente" e o índice r significa "reflectida")

$$
\begin{bmatrix}\nV_i(z) = V_{i2} e^{-\gamma z} \\
V_r(z) = V_{r2} e^{\gamma z} \\
I_i(z) = I_{i2} e^{-\gamma z} \\
I_r(z) = I_{r2} e^{\gamma z} \\
I_r(z) = I_{r2} e^{\gamma z}\n\end{bmatrix}\n\mapsto\n\begin{bmatrix}\nV_{i2} = V_i(0) \\
V_{r2} = V_r(0) \\
I_{i2} = I_i(0) \\
I_{r2} = I_r(0)\n\end{bmatrix}
$$

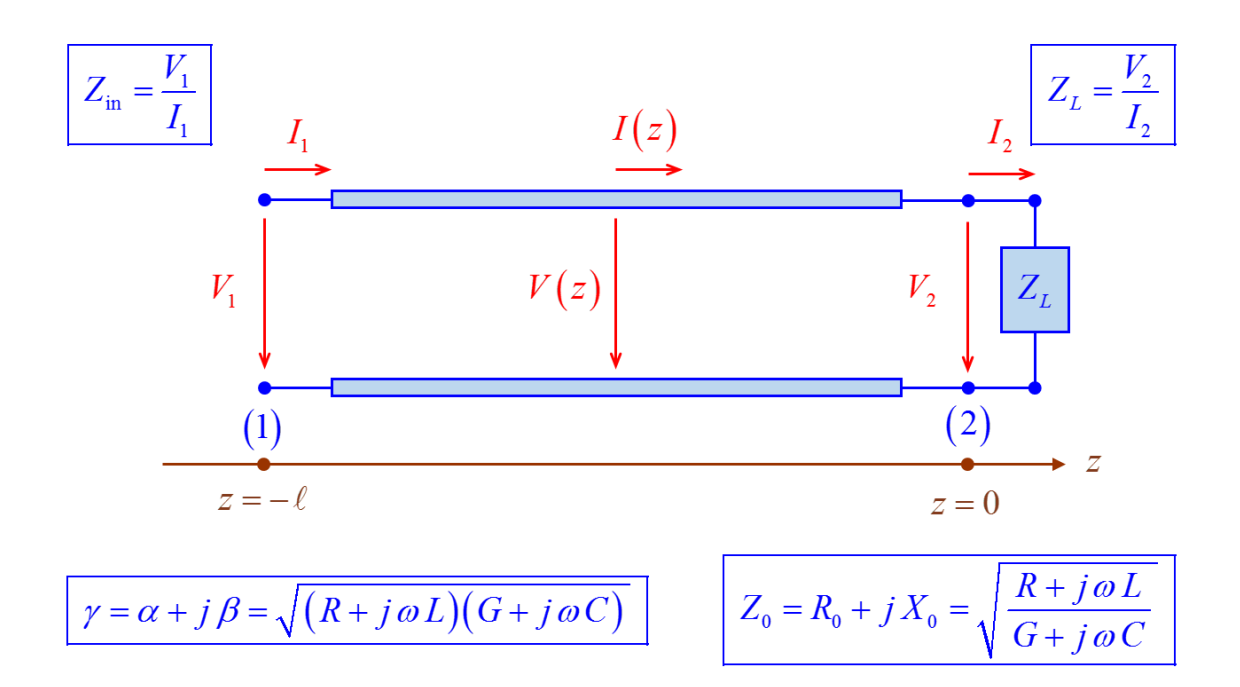

Assim, infere-se que

Assim, inference-se que  
\n
$$
\begin{aligned}\n\frac{dV(z)}{dz} &= -\gamma \left( V_{i2} e^{-\gamma z} - V_{r2} e^{\gamma z} \right) = -Z(\omega) I(z) = -Z(\omega) \left( I_{i2} e^{-\gamma z} + I_{r2} e^{\gamma z} \right) \\
\frac{dI(z)}{dz} &= -\gamma \left( I_{i2} e^{-\gamma z} - I_{r2} e^{\gamma z} \right) = -Y(\omega) V(z) = -Y(\omega) \left( V_{i2} e^{-\gamma z} + V_{r2} e^{\gamma z} \right) \\
\frac{V_{i2}}{I_{i2}} &= \frac{Z(\omega)}{\gamma} = \frac{Z(\omega)}{\sqrt{Z(\omega)Y(\omega)}} = \sqrt{\frac{Z(\omega)}{Y(\omega)}} \\
\therefore \frac{V_{r2}}{I_{r2}} &= -\frac{Z(\omega)}{\gamma} = -\frac{Z(\omega)}{\sqrt{Z(\omega)Y(\omega)}} = -\sqrt{\frac{Z(\omega)}{Y(\omega)}} \\
\frac{I_{i2}}{V_{i2}} &= \frac{Y(\omega)}{\gamma} = \frac{Y(\omega)}{\sqrt{Z(\omega)Y(\omega)}} = \sqrt{\frac{Y(\omega)}{Z(\omega)}} \\
\frac{I_{r2}}{V_{r2}} &= -\frac{Y(\omega)}{\gamma} = -\frac{Y(\omega)}{\sqrt{Z(\omega)Y(\omega)}} = -\sqrt{\frac{Y(\omega)}{Z(\omega)}}\n\end{aligned}
$$

Logo, definindo a impedância característica da linha como sendo 
$$
Z_0
$$
, tal que  
\n
$$
Z_0 = \frac{V_i(z)}{I_i(z)} = \frac{V_{i2}}{I_{i2}} \implies Z_0 = \sqrt{\frac{Z(\omega)}{Y(\omega)}} = \sqrt{\frac{R + j\omega L}{G + j\omega C}},
$$

tira-se que

$$
\begin{bmatrix} V(z) = V_{i2} e^{-\gamma z} + V_{r2} e^{\gamma z}, \\ I(z) = \frac{1}{Z_0} (V_{i2} e^{-\gamma z} - V_{r2} e^{\gamma z}). \end{bmatrix}
$$

Note-se que, no caso geral, se tem  $Z_0 = R_0 + jX_0 \in \mathbb{C}$ . A figura seguinte, porém, mostra que tem de ser sempre  $|X_0| \le R_0$ .

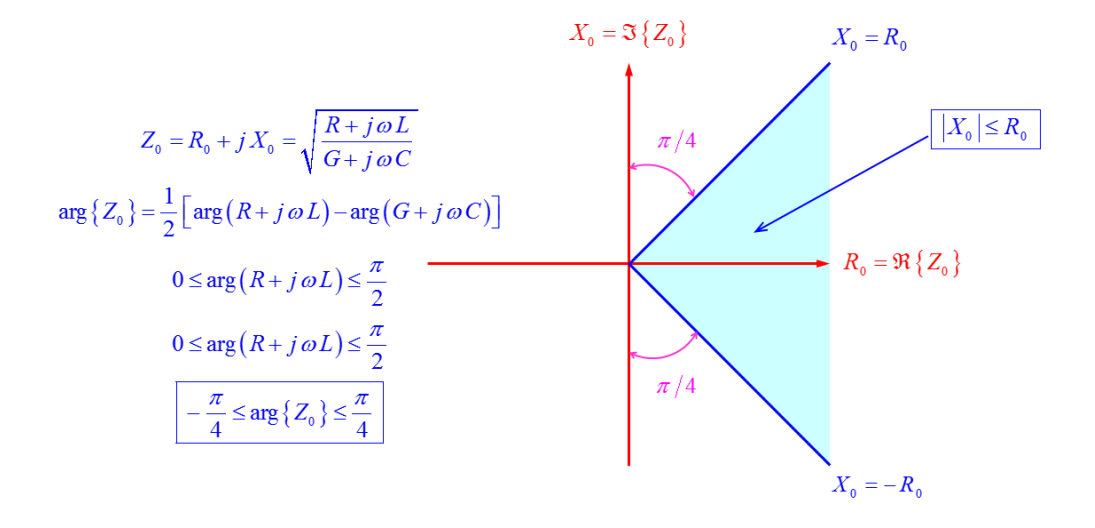

Define-se, ainda, o *coeficiente de reflexão na carga* 
$$
\Gamma_L
$$
, tal que  
\n
$$
\boxed{\Gamma_L = \frac{V_{r2}}{V_{i2}}} \Rightarrow \begin{bmatrix} V(z) = V_{i2} \left( e^{-\gamma z} + \Gamma_L e^{\gamma z} \right) = V_{i2} e^{-\gamma z} \left( 1 + \Gamma_L e^{2\gamma z} \right), \\ I(z) = \frac{V_{i2}}{Z_0} \left( e^{-\gamma z} - \Gamma_L e^{\gamma z} \right) = \frac{V_{i2}}{Z_0} e^{-\gamma z} \left( 1 - \Gamma_L e^{2\gamma z} \right). \end{bmatrix}
$$

Notando que

Notando que  
\n
$$
V_2 = Z_L I_2 \Rightarrow V_{i2} (1 + \Gamma_L) = \frac{Z_L}{Z_0} V_{i2} (1 - \Gamma_L) \Rightarrow Z_L = Z_0 \frac{1 + \Gamma_L}{1 - \Gamma_L},
$$

vem, ainda,

LINHAS DE TRANSMISSÃO **IST - 2015** 

$$
\Gamma_L = \varrho e^{j\theta} = \frac{Z_L - Z_0}{Z_L + Z_0} \quad \mapsto \quad \left[ \begin{array}{c} \varrho = |\Gamma_L|, \\ \theta = \arg \{ \Gamma_L \} . \end{array} \right]
$$

No caso geral, com perdas, é possível obter 
$$
\rho = |\Gamma_L| > 1
$$
. Considere-se o seguinte exemplo:  

$$
\left[ \frac{Z_L = -jX_0}{Z_0 = R_0 + jX_0} \implies \Gamma_L = -1 - 2j \frac{X_0}{R_0} \implies \left[ \rho = \sqrt{1 + \left( \frac{2X_0}{R_0} \right)^2 > 1} \right].
$$

Note-se que o factor de reflexão *L* pode ser considerado, uma vez fixada a impedância característica  $Z_0 = R_0 + jX_0 \in \mathbb{C}$  da linha, como uma função de  $Z_L = R_L + jX_L \in \mathbb{C}$ :

$$
\Gamma_L : \mathbb{C} \to \mathbb{C} : Z_L \mapsto \boxed{\Gamma_L = \Gamma_L(Z_L) = \frac{Z_L - Z_0}{Z_L + Z_0}}.
$$

Nestas condições, a função  $\Gamma_L = \Gamma_L (Z_L)$  tem uma singularidade em  $Z_L = -Z_0$ , i.e.,

$$
\left[ \begin{array}{ccc} R_{L} = -R_{0} & \Rightarrow & \Gamma_{L} = \infty \; . \\ X_{L} = -X_{0} & \Rightarrow & \Gamma_{L} = \infty \; . \end{array} \right.
$$

Porém, do ponto de vista físico, é sempre

$$
R_0 \geq 0.
$$

Logo, o máximo valor de  $\varrho = |\Gamma_t|$  ocorre para o valor mínimo de  $R_0$ , ou seja:

$$
\boxed{R_0 = 0} \quad \mapsto \quad \boxed{\varrho = \varrho_{\text{max}}}.
$$

Ora, no caso geral, tem-se

Ora, no caso geral, tem-se  
\n
$$
\Gamma_L = \frac{\left(R_L + jX_L\right) - \left(R_0 + jX_0\right)}{\left(R_L + jX_L\right) + \left(R_0 + jX_0\right)} = \frac{\left(R_L - R_0\right) + j\left(X_L - X_0\right)}{\left(R_L + R_0\right) + j\left(X_L + X_0\right)}
$$
\n∴ 
$$
\rho^2 = \left|\Gamma_L\right|^2 = \frac{\left(R_L - R_0\right)^2 + \left(X_L - X_0\right)^2}{\left(R_L + R_0\right)^2 + \left(X_L + X_0\right)^2}.
$$

Assim, atendendo a que 
$$
|Z_0|^2 = R_0^2 + X_0^2
$$
, obtém-se  
\n
$$
\rho_{\text{max}}^2 = |\Gamma_L|_{\text{max}}^2 = \frac{R_0^2 + (X_L - X_0)^2}{R_0^2 + (X_L + X_0)^2} = \frac{|Z_0|^2 + (X_L^2 - 2X_L X_0)}{|Z_0|^2 + (X_L^2 + 2X_L X_0)}.
$$

Coloca-se, agora, uma nova questão: qual é o valor da reactância *XL* que maximiza a anterior expressão? Vejamos.

$$
\frac{\partial}{\partial X_L} (\varrho_{\max}^2) = \frac{4 X_0 (X_L^2 - |Z_0|^2)}{\left[ |Z_0|^2 + (X_L^2 + 2 X_L X_0) \right]^2} = 0 \Rightarrow \left[ \frac{X_L^2 = |Z_0|^2}{\left[ |Z_0|^2 + (X_L^2 + 2 X_L X_0) \right]^2} \right].
$$

Daí que a maximização de

$$
\varrho_{\text{max}}^2 = \frac{|Z_0|^2 + (X_L^2 - 2X_LX_0)}{|Z_0|^2 + (X_L^2 + 2X_LX_0)}
$$

corresponda à solução  
\n
$$
sgn(X_0) = \frac{X_0}{|X_0|} \rightarrow \left[ \frac{X_L = -sgn(X_0) |Z_0|}{X_L = -sgn(X_0) |Z_0|} \right] \Rightarrow \left[ \frac{\rho_{\text{max}}^2}{|Z_0| - |X_0|} \right].
$$

Donde

$$
\varrho_{\text{max}}^2 = \frac{|Z_0| + |X_0|}{|Z_0| - |X_0|} = \frac{1 + \frac{|X_0|}{\sqrt{R_0^2 + X_0^2}}}{1 - \frac{|X_0|}{\sqrt{R_0^2 + X_0^2}}}.
$$

Finalmente, dado que é sempre

$$
|X_0|\leq R_0,
$$

infere-se que deverá ter-se

$$
\varrho_{\text{max}}^2 = \frac{1 + \frac{R_0}{\sqrt{R_0^2 + R_0^2}}}{1 - \frac{R_0}{\sqrt{R_0^2 + R_0^2}}} = \frac{\sqrt{2} + 1}{\sqrt{2} - 1} = \left(\sqrt{2} + 1\right)^2 \quad \mapsto \quad \boxed{\varrho_{\text{max}} = 1 + \sqrt{2}}.
$$

A figura anexa ilustra a variação de

$$
\varrho_{\max} = \varrho_{\max} (X_0) = \sqrt{\frac{|Z_0| + |X_0|}{|Z_0| - |X_0|}}
$$

para  $R_0 = 50 \Omega$  no intervalo  $0 \le X_0 \le R_0$ . Para  $X_0 = 0$  (linha sem perdas) vem  $\rho_{\text{max}} = 1$ .

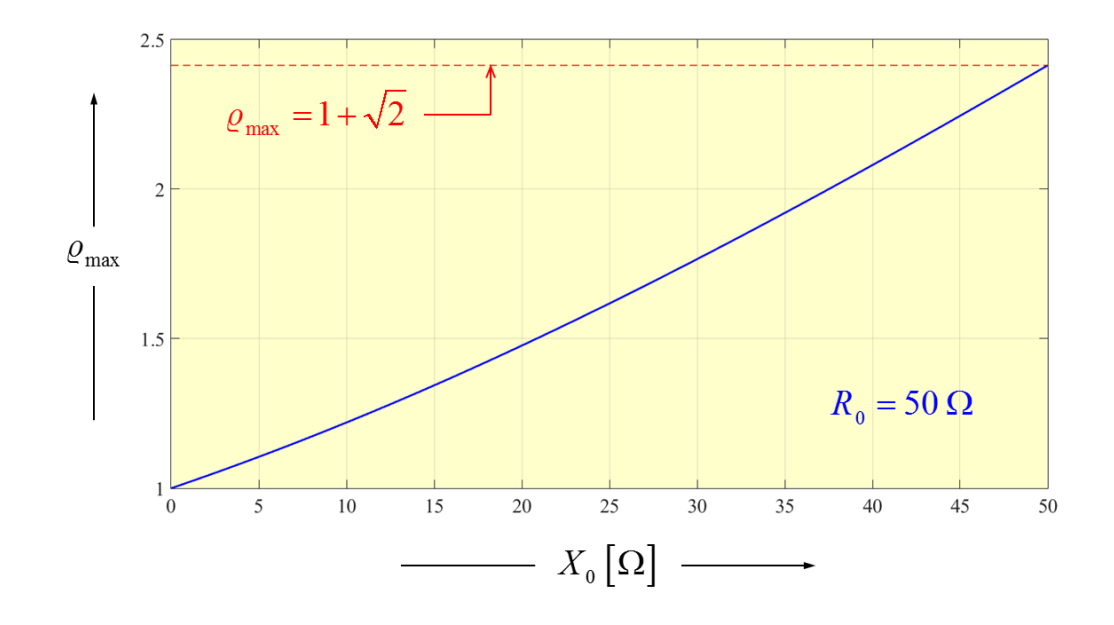

Na ausência de perdas (ou, aproximadamente, em hiperfrequências), tem-se  
\n
$$
Z_0 = \sqrt{\frac{L}{C}} > 0 \Rightarrow \boxed{\Gamma_L = \frac{(R_L^2 - Z_0^2) + X_L^2}{(R_L + Z_0)^2 + X_L^2} + j \frac{2X_L Z_0}{(R_L + Z_0)^2 + X_L^2}}
$$

e, neste caso, é sempre  $\rho = |\Gamma_L| \leq 1$ .

No caso geral, define-se o coeficiente de reflexão  $\Gamma(z)$  num ponto z, no sentido do gerador para a carga, como

$$
\overrightarrow{\Gamma}(z) = \frac{V_r(z)}{V_r(z)} = \Gamma_L e^{2\gamma z}.
$$

Numa linha sem perdas,  $|\Gamma(z)| = \varrho$  pois

$$
\overrightarrow{\Gamma}(z) = \Gamma_L e^{2j\beta z} = \varrho e^{j\phi(z)} \longrightarrow \varphi(z) = 2\beta z + \theta.
$$

.

Obviamente que  $\Gamma(0) = \Gamma_L$ . Analogamente, a impedância num ponto z, no sentido do gerador para a carga, é dada por

$$
\overrightarrow{Z}(z) = \frac{V(z)}{I(z)} = Z_0 \frac{1 + \overrightarrow{\Gamma}(z)}{1 - \overrightarrow{\Gamma}(z)}
$$

Portanto,

$$
\vec{Z}(z) = Z_0 \frac{e^{-\gamma z} + \Gamma_L e^{\gamma z}}{e^{-\gamma z} - \Gamma_L e^{\gamma z}} = Z_0 \frac{(Z_L + Z_0) e^{-\gamma z} + (Z_L - Z_0) e^{\gamma z}}{(Z_L + Z_0) e^{-\gamma z} - (Z_L - Z_0) e^{\gamma z}}
$$

e, atendendo a que  
\n
$$
\begin{bmatrix}\n2\sinh(\gamma z) = e^{\gamma z} - e^{-\gamma z} \\
2\cosh(\gamma z) = e^{\gamma z} + e^{-\gamma z}\n\end{bmatrix}\n\tanh(\gamma z) = \frac{\sinh(\gamma z)}{\cosh(\gamma z)},
$$

vem

\n
$$
\text{vem}
$$
\n

\n\n $\vec{Z}(z) = Z_0 \frac{(Z_L + Z_0) e^{-\gamma z} + (Z_L - Z_0) e^{\gamma z}}{(Z_L + Z_0) e^{-\gamma z} - (Z_L - Z_0) e^{\gamma z}} = Z_0 \frac{Z_L \cosh(\gamma z) - Z_0 \sinh(\gamma z)}{Z_0 \cosh(\gamma z) - Z_L \sinh(\gamma z)}$ \n

\n\n $\therefore \left[ \vec{Z}(z) = Z_0 \frac{Z_L - Z_0 \tanh(\gamma z)}{Z_0 - Z_L \tanh(\gamma z)} \right].$ \n

.

A impedância de entrada da linha é dada por

$$
Z_{\text{in}} = \overrightarrow{Z}(-\ell) = Z_0 \frac{Z_L + Z_0 \tanh(\gamma \ell)}{Z_0 + Z_L \tanh(\gamma \ell)}
$$

No caso sem perdas, obtém-se

$$
\tanh\left(\gamma\,\ell\right) = \tanh\left(\,j\,\beta\,\ell\right) = j\tan\left(\beta\,\ell\right)
$$

$$
\therefore \left[ Z_{\text{in}} = Z_0 \frac{Z_L + j Z_0 \tan(\beta \ell)}{Z_0 + j Z_L \tan(\beta \ell)} \right].
$$

Numa linha de quarto-de-onda, em que se tem  $\beta \ell = \pi/2$ , é tan $(\beta \ell) = \infty$  e, após levantar a indeterminação, obtém-se

$$
\begin{bmatrix}\n\ell = \frac{\lambda_g}{4} & \mapsto & Z_{\text{in}} = \frac{Z_0^2}{Z_L}.\n\end{bmatrix}
$$

Assim, numa linha (ou transformador) de quarto-de-onda, se se pretender  $Z_{\text{in}} = Z_A$  deverá ter-se

$$
\boxed{Z_0 = \sqrt{Z_A Z_L}},
$$

i.e., a impedância característica do transformador terá de ser a média geométrica das impedância  $Z_A$  e  $Z_L$ . Por exemplo: para  $Z_L = 112.5 \Omega$  e  $Z_A = 50 \Omega$ , obtém-se  $Z_0 = 75 \Omega$ .

Numa linha com perdas terminada por

- uma carga adaptada, é:  $Z_L = Z_0 \implies \Gamma_L = 0 \implies Z_{in} = Z_0$ ;
- uma carga adaptada, é:  $Z_L = Z_0 \implies \Gamma_L = 0 \implies Z_{\text{in}} = Z_0$ ;<br>• um curto-circuito, é:  $Z_L = 0 \implies \Gamma_L = -1 \implies Z_{\text{in}} = Z_0 \tanh(\gamma \ell)$ ;
- um curto-circuito, é:  $Z_L = 0 \implies \Gamma_L = -1 \implies Z_{\text{in}} = Z_0 \tanh(\gamma \ell);$ <br>• um circuito aberto, é:  $Z_L = \infty \implies \Gamma_L = +1 \implies Z_{\text{in}} = Z_0 \coth(\gamma \ell).$

Numa linha sem perdas terminada por

- um curto-circuito, é  $Z_{\text{in}} = j Z_0 \tan(\beta \ell)$ ;
- um circuito aberto, é  $Z_{\text{in}} = -j Z_0 \cot(\beta \ell)$ .

Numa linha sem perdas, vem  
\n
$$
\begin{bmatrix}\nV(z) = V_{i2} e^{-j\beta z} \left[ 1 + \varrho e^{j\phi(z)} \right] & \Rightarrow \\
I(z) = \frac{V_{i2}}{Z_0} e^{-j\beta z} \left[ 1 - \varrho e^{j\phi(z)} \right] & \Rightarrow \\
I(z) = \frac{|V_{i2}|}{Z_0} |1 - \varrho e^{j\phi(z)}|.\n\end{bmatrix}
$$

O diagrama seguinte (conhecido na literatura em inglês como *the crank diagram* e que, em português, se pode traduzir por *diagrama da manivela*) permite dar uma visão intuitiva do andamento da tensão e da corrente ao longo de uma linha de transmissão sem perdas.

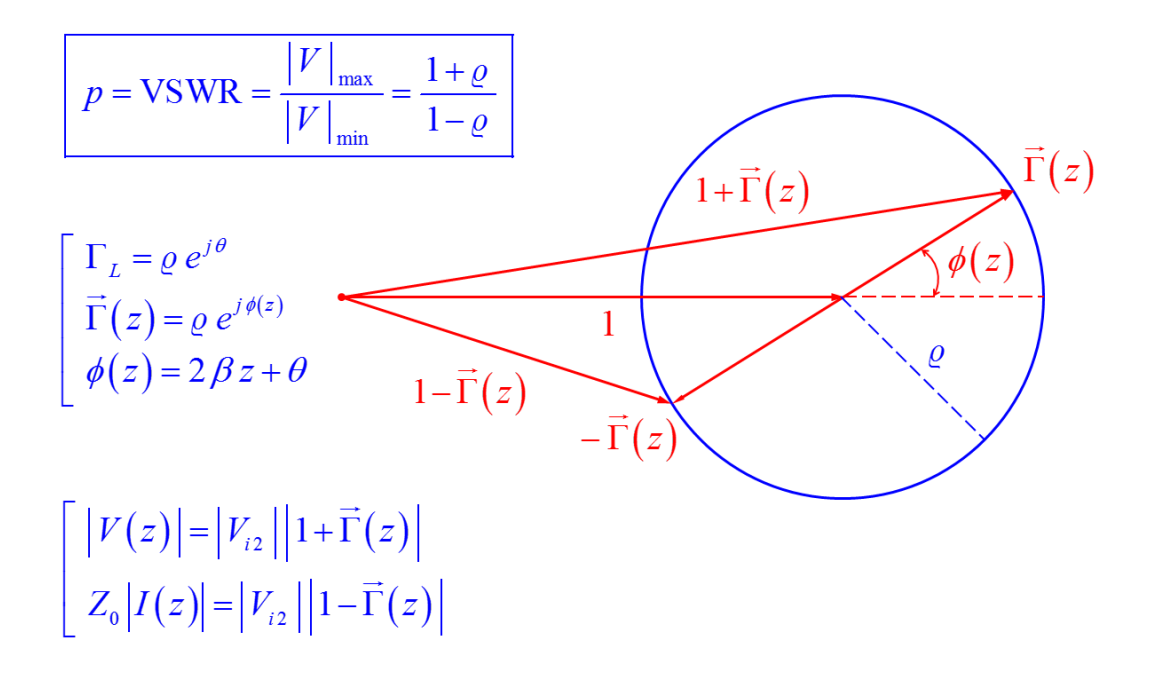

Facilmente se conclui que a tensão (ou melhor, o seu módulo) tem um valor máximo exactamente quando a corrente (ou melhor, o seu módulo) tem um valor mínimo. E, reciprocamente, a tensão (ou melhor, o seu módulo) tem um valor mínimo exactamente quando a corrente (ou melhor, o seu módulo) tem um valor máximo. Mais precisamente:

**LNHAS DE TRANSMISSÃO**  
\n**IST - 2015**  
\n
$$
\overline{n \in \mathbb{Z}} \quad \mapsto \quad \left[\begin{array}{ccc}\n\phi(z) = 2n\pi & \mapsto & z = \frac{\lambda_s}{2} \left(n - \frac{\theta}{2\pi}\right) & \mapsto & \overline{\Gamma}(z) = +\varrho \\
\phi(z) = (2n + 1)\pi & \mapsto & z = \frac{\lambda_s}{2} \left(n - \frac{\theta}{2\pi}\right) + \frac{\lambda_s}{4} & \mapsto & \overline{\Gamma}(z) = -\varrho\n\end{array}\right]
$$
\n
$$
\overline{n \in \mathbb{Z}} \quad \mapsto \quad \left[\begin{array}{ccc}\n\phi(z) = 2n\pi & \mapsto & \max\left\{1 + \overline{\Gamma}(z)\right\} = 1 + \varrho & \mapsto & \min\left\{1 - \overline{\Gamma}(z)\right\} = 1 - \varrho \\
\phi(z) = (2n + 1)\pi & \mapsto & \min\left\{1 + \overline{\Gamma}(z)\right\} = 1 - \varrho & \mapsto & \max\left\{1 - \overline{\Gamma}(z)\right\} = 1 + \varrho\n\end{array}\right]
$$
\n
$$
\left[\begin{array}{ccc}\n|V|_{\text{max}} = |V_{i2}| \left(1 + \varrho\right) & \left|V|_{\text{min}} = |V_{i2}| \left(1 - \varrho\right) & \left|\overline{Z}_{\text{max}} = \frac{|V|_{\text{max}}}{|I|_{\text{min}}} = pZ_0 \\
\overline{Z}_{\text{min}} = \frac{|V|_{\text{min}}}{|I|_{\text{max}}} = \frac{Z_0}{p}\n\end{array}\right]
$$
\n
$$
\therefore \overline{Z_0 = \sqrt{\overline{Z}_{\text{max}} \,\overline{Z}_{\text{min}}},
$$

onde se introduziu a chamada *relação de onda estacionária* (ROE) ou VSWR (*voltage standing wave ratio*), tal que

*wave ratio*), tal que  

$$
p = \text{ROE} = \text{VSWR} = \frac{|V|_{\text{max}}}{|V|_{\text{min}}} = \frac{1+\rho}{1-\rho} \implies \boxed{\rho = \frac{p-1}{p+1}}.
$$

Na figura seguinte ilustra-se um caso particular.

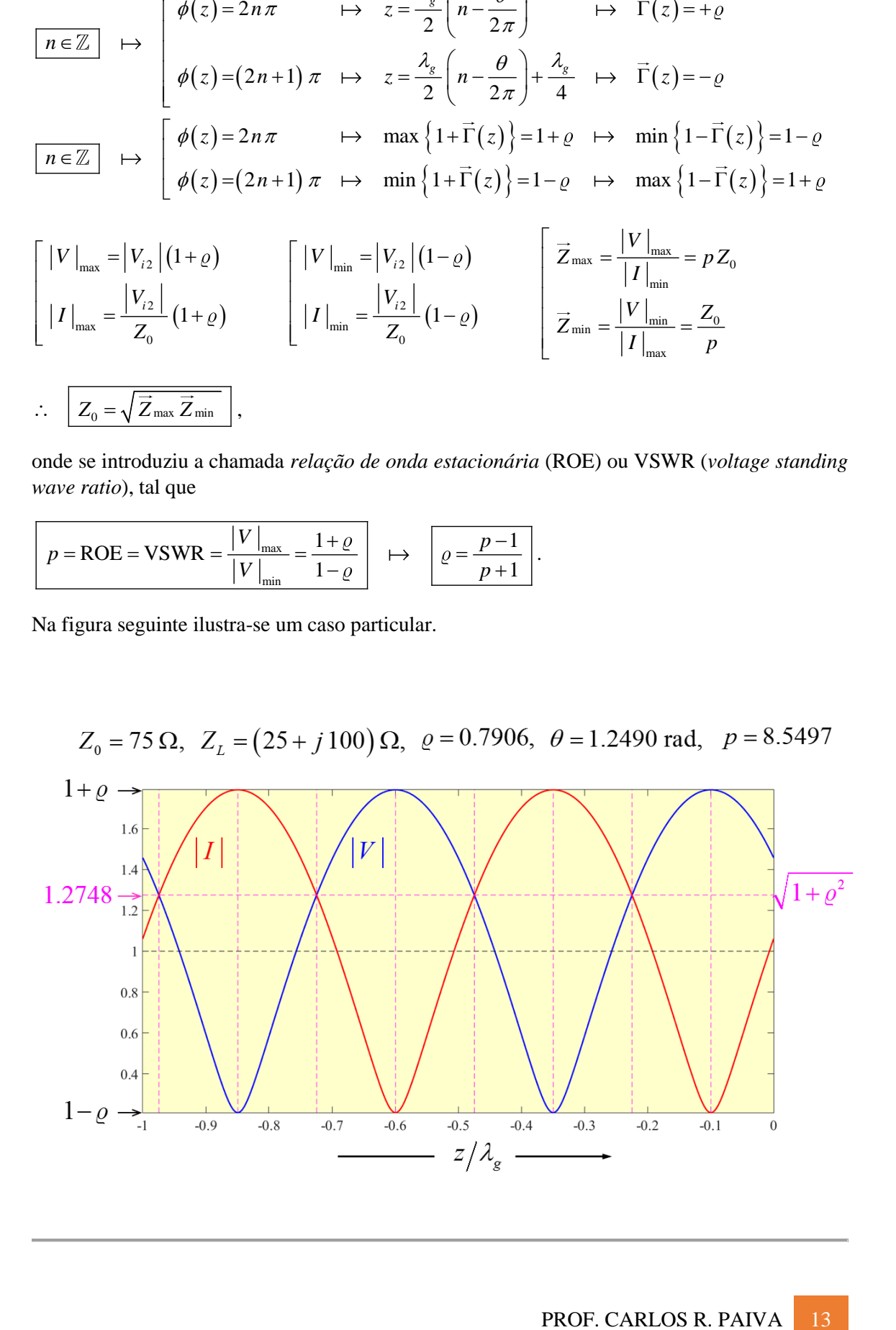

## **CARTA DE SMITH**

A carta de Smith foi inventada por P. H. Smith, dos *Bell Telephone Laboratories*, em 1939:

- P. H. Smith, "Transmission Line Calculator", *Electronics*, Vol. 12, No. 1, pp. 29—31, January 1939.
- P. H. Smith, "An Improved Transmission Line Calculator," *Electronics*, Vol. 17, No. 1, p. 130, January 1944.

Actualmente, esta carta já não é utilizada com a mesma finalidade para a qual foi desenvolvida: a de permitir fazer cálculos em linhas de transmissão. Hoje, as capacidades de cálculo são muito superiores e não é necessária a utilização da carta de Smith – que, de resto, nunca daria o mesmo rigor que um simples programa de computador (ou, até, de uma máquina de calcular). Para que serve, então, esta carta? Serve, fundamentalmente, para criar uma maior intuição nos processos de cálculo numa linha de transmissão. E, além disso, a própria carta de Smith pode ser facilmente desenhada em programas de computação. Em MATLAB basta introduzir uma simples instrução para se obter uma carta de Smith vazia (i.e., sem valores concretos):

hsm = smithchart

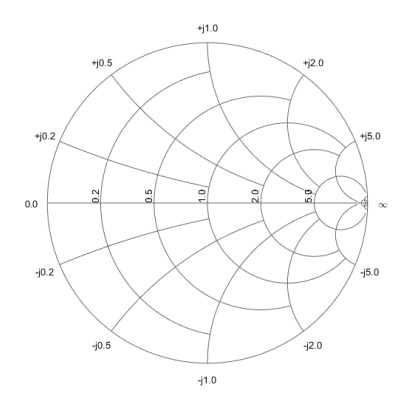

Na Wikipédia também é possível encontrar um bom exemplo (ver figura da página seguinte):

**[https://en.wikipedia.org/wiki/Smith\\_chart](https://en.wikipedia.org/wiki/Smith_chart)**

## **Carta de Smith**

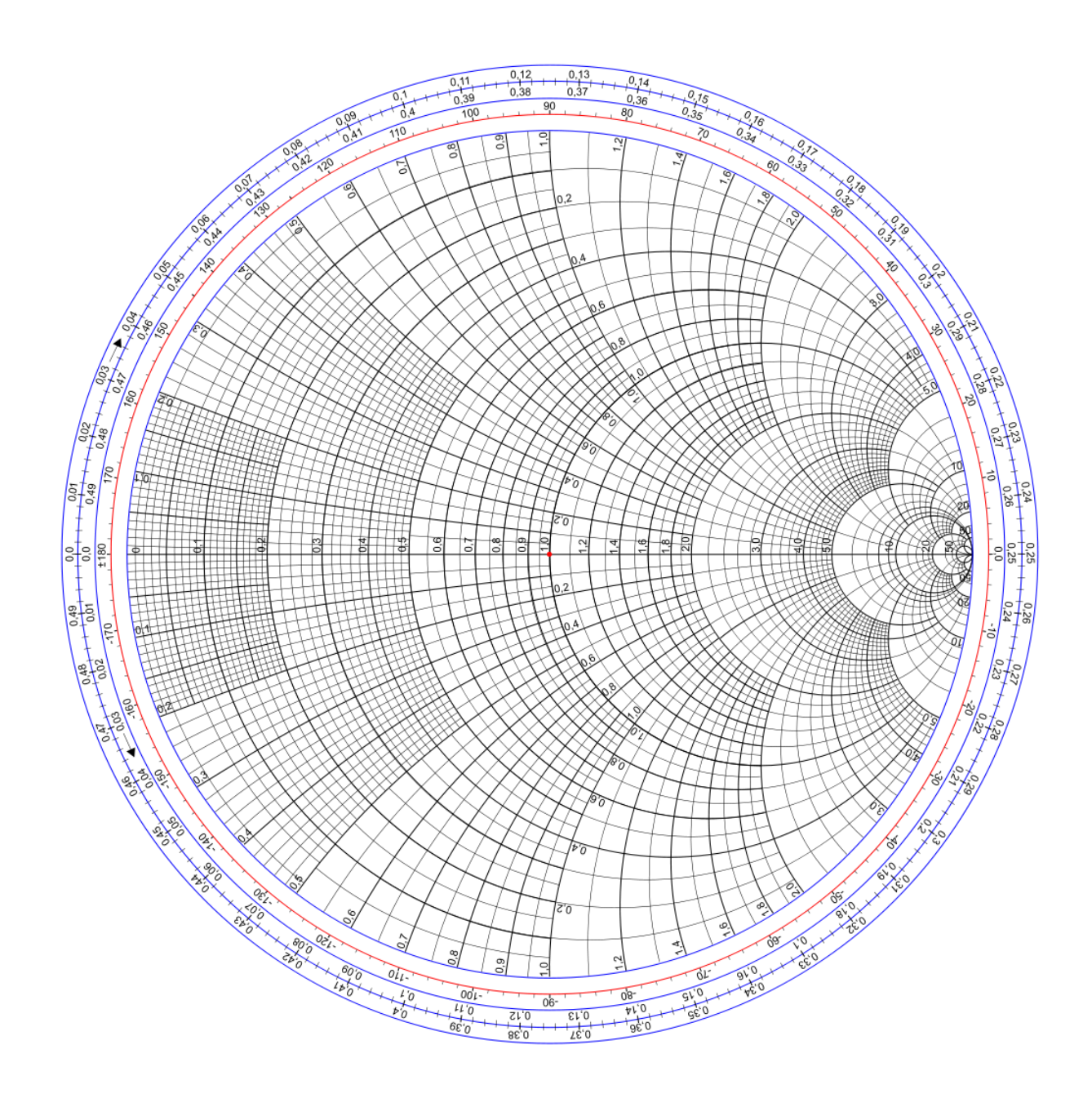

A carta de Smith é uma representação gráfica do plano

$$
\Gamma_L = \frac{Z_L - Z_0}{Z_L + Z_0} = \frac{\overline{Z}_L - 1}{\overline{Z}_L + 1} = \varrho e^{j\theta} = u + jv,
$$

onde se introduziu a impedância normalizada

$$
\overline{Z}_L = \frac{Z_L}{Z_0} = \frac{1 + \Gamma_L}{1 - \Gamma_L} = r + jx.
$$

Assim, vem sucessivamente

Assim, vem successivamente  
\n
$$
r + jx = \frac{1 + (u + jv)}{1 - (u + jv)} = \frac{[(1+u) + jv][(1-u) + jv]}{[(1-u) - jv][(1-u) + jv]} = \frac{1 - u^2 - v^2}{(1 - u)^2 + v^2} + j \frac{2v}{(1 - u)^2 + v^2}
$$
\n
$$
\therefore \qquad r = \frac{1 - u^2 - v^2}{(1 - u)^2 + v^2}
$$
\n
$$
\therefore \qquad \frac{r = \frac{1 - u^2 - v^2}{(1 - u)^2 + v^2}}{1 - u^2 + v^2}.
$$

Simples manipulações algébricas permitem, então, concluir que

$$
\left[\left(u-\frac{r}{1+r}\right)^2 + v^2 = \left(\frac{r}{1+r}\right)^2
$$

$$
\left(u-1\right)^2 + \left(v-\frac{1}{x}\right)^2 = \left(\frac{1}{x}\right)^2
$$

A primeira equação representa uma família de circunferências no plano  $(u, v)$  paramétricas na resistência normalizada *r* . Por sua vez, a segunda equação representa uma família de circunferências no plano  $(u, v)$  paramétricas na reactância normalizada x.

As três figuras seguintes ilustram a construção da carta de Smith. Em cada figura são assinalados cinco pontos notáveis: (i)  $\Gamma_L = +1$  (circuito aberto); (ii)  $\Gamma_L = -1$  (cuto-circuito); (iii)  $\Gamma_L = 0$ (carga adaptada); (iv)  $\Gamma_L = + j$ ; (iv)  $\Gamma_L = -j$ . Esta é uma carta de impedâncias: a cada ponto correspondem dois números complexos, a saber:  $\Gamma_L = u + jv$  e  $\overline{Z}_L = r + jx$ . Tem-se

$$
\begin{bmatrix}\n u = \varrho \cos(\theta), \\
 v = \varrho \sin(\theta),\n\end{bmatrix}
$$

e, ainda,

$$
\left[ r = \frac{1 - \varrho^2}{1 + \varrho^2 - 2\varrho \cos(\theta)} \right] = \frac{r_0}{1 + \left(\frac{2f}{\pi}\right)^2 \sin^2\left(\frac{\theta}{2}\right)},
$$
  

$$
x = \frac{2\varrho \sin(\theta)}{1 + \varrho^2 - 2\varrho \cos(\theta)} = \frac{\left(\frac{2f}{\pi}\right)^2 \sin\left(\frac{\theta}{2}\right) \cos\left(\frac{\theta}{2}\right)}{1 + \left(\frac{2f}{\pi}\right)^2 \sin^2\left(\frac{\theta}{2}\right)},
$$

onde se introduziram

$$
r_0 = \frac{1+\varrho}{1-\varrho} = p,
$$
  

$$
f = \frac{\pi \sqrt{\varrho}}{1-\varrho}.
$$

Portanto,

$$
\left(\frac{2f}{\pi}\right)^2 = \frac{4\varrho}{\left(1-\varrho\right)^2} \Rightarrow 1 + \left(\frac{2f}{\pi}\right)^2 = \left(\frac{1+\varrho}{1-\varrho}\right)^2 = p^2.
$$

Note-se que  $r_0$  é, para um certo valor de  $\varrho$ , o valor mínimo de r quando  $0 \le \theta < 2\pi$ . E mais: tem-se  $r_0 = p$ , onde p representa – tal como se viu anteriormente – a relação de onda

estacionária. Tem-se, com 
$$
m \in \mathbb{Z}
$$
,  
\n
$$
\frac{\theta}{2} = m\pi \implies \begin{bmatrix} \sin\left(\frac{\theta}{2}\right) = 0 \\ \cos\left(\frac{\theta}{2}\right) = \pm 1 \end{bmatrix} \implies \begin{bmatrix} r = r_0 = \frac{1+\rho}{1-\rho} = p \ge 1 \\ x = 0 \end{bmatrix}
$$

e, analogamente,

$$
\begin{vmatrix}\n1+e^{z}-2e\cos(\theta) & 1+\left(\frac{2f}{\pi}\right)^{2}\sin^{2}(\frac{\theta}{2}) \\
x=\frac{2e\sin(\theta)}{1+e^{2}-2e\cos(\theta)}=\frac{\left(\frac{2f}{\pi}\right)^{2}\sin\left(\frac{\theta}{2}\right)\cos\left(\frac{\theta}{2}\right)}{1+\left(\frac{2f}{\pi}\right)^{2}\sin^{2}(\frac{\theta}{2})},
$$
\n\nnode se introduziram\n
$$
\begin{bmatrix}\n r_{0} = \frac{1+\theta}{1-\theta} = p, \\
 r = \frac{\pi\sqrt{\theta}}{1-\theta}.\n \end{bmatrix}
$$
\n\nPortanto,\n
$$
\left(\frac{2f}{\pi}\right)^{2} = \frac{4e}{(1-\theta)^{2}} \implies 1+\left(\frac{2f}{\pi}\right)^{2} = \left(\frac{1+\theta}{1-\theta}\right)^{2} = p^{2}.
$$
\n\nNotes-se que  $r_{0}$  é, para um certo valor de  $\theta$ , o valor mínimo de  $r$  quando  $0 \le \theta < 2\pi$ . E ma  
\ntestacionária. Tem-se, com  $m \in \mathbb{Z}$ ,  
\nestacionária. Tem-se, com  $m \in \mathbb{Z}$ ,  
\n
$$
\frac{\theta}{2} = m\pi \implies \begin{bmatrix}\n \sin\left(\frac{\theta}{2}\right) = 0 \\
 \cos\left(\frac{\theta}{2}\right) = \pm 1 \\
 \cos\left(\frac{\theta}{2}\right) = \pm 1\n \end{bmatrix} \implies \begin{bmatrix}\n r = r_{0} = \frac{1+\theta}{1-\theta} = p \ge 1 \\
 x = 0\n \end{bmatrix}
$$
\ne, analogue, analogue, and

Além disso,

Além disso,  
\n
$$
\frac{\theta}{2} = (4m+1)\frac{\pi}{4} \quad \mapsto \quad \begin{bmatrix} \sin\left(\frac{\theta}{2}\right) = \pm \frac{1}{\sqrt{2}} \\ \cos\left(\frac{\theta}{2}\right) = \pm \frac{1}{\sqrt{2}} \end{bmatrix} \quad \mapsto \quad \begin{bmatrix} r = \frac{1-\rho^2}{1+\rho^2} \le 1 \\ x = \frac{2\varrho}{1+\varrho^2} \ge 0 \end{bmatrix}
$$

**LINHAS DE TRANSMISSÃO** IST - 2015

$$
\frac{\theta}{2} = (4m+3)\frac{\pi}{4} \quad \mapsto \quad \begin{bmatrix} \sin\left(\frac{\theta}{2}\right) = \pm \frac{1}{\sqrt{2}} \\ \cos\left(\frac{\theta}{2}\right) = \mp \frac{1}{\sqrt{2}} \end{bmatrix} \quad \mapsto \quad \begin{bmatrix} r = \frac{1-\varrho^2}{1+\varrho^2} \\ x = -\frac{2\varrho}{1+\varrho^2} \le 0 \end{bmatrix}
$$

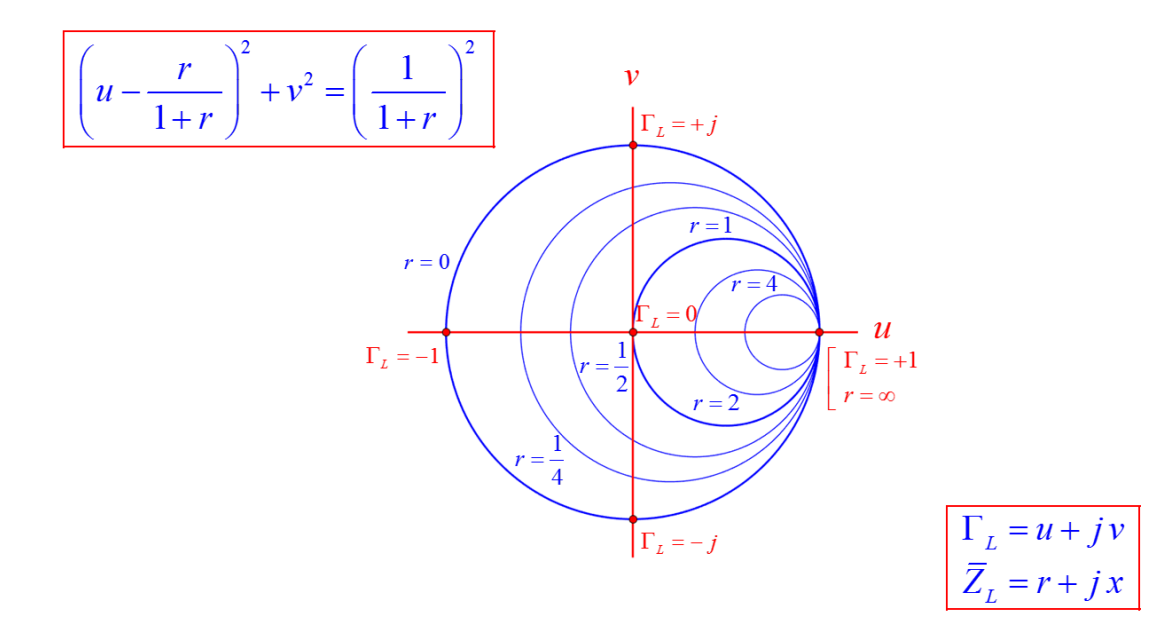

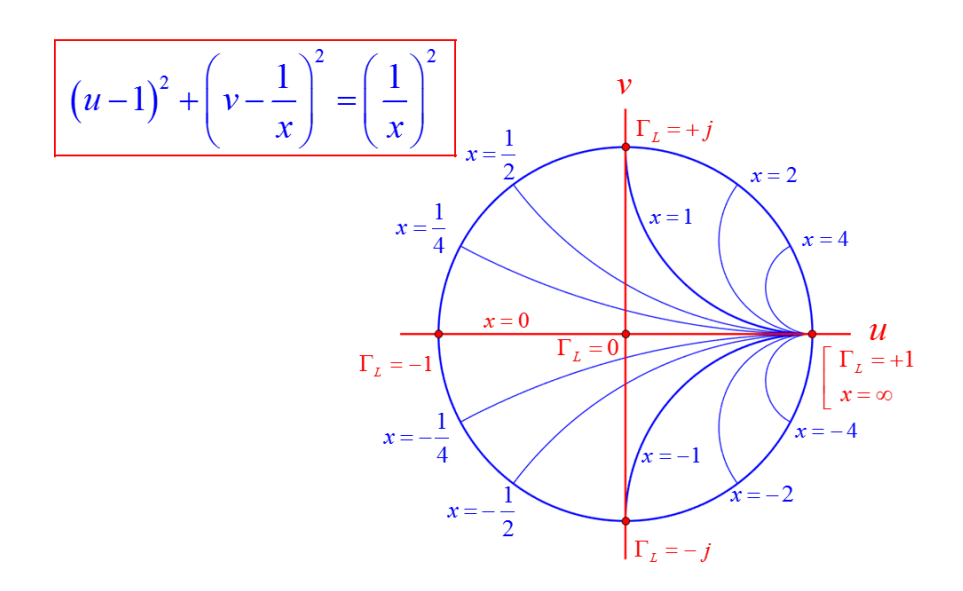

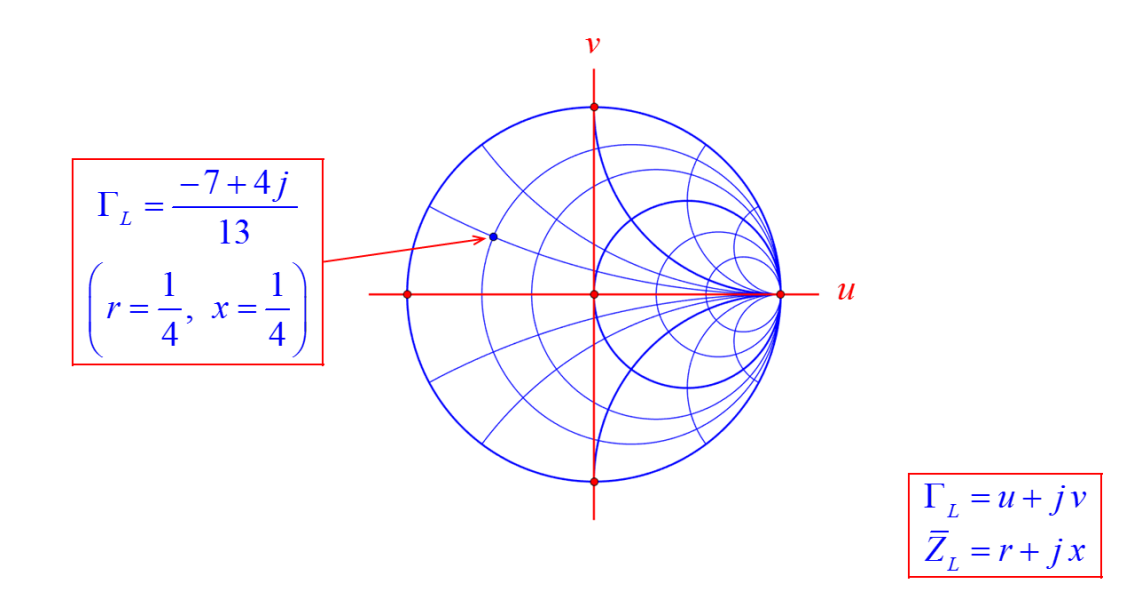

A representação paramétrica das duas famílias de circunferências é imediata:

$$
\begin{array}{|l|l|}\hline r = \text{constant} & \mapsto \begin{bmatrix} u = \frac{r}{1+r} + \frac{1}{1+r} \cos(\xi), \\ v = \frac{1}{1+r} \sin(\xi), \\\\ \hline x = \text{constant} & \mapsto \end{bmatrix} \begin{aligned} u &= 1 + \frac{1}{x} \cos(\xi), \\ v &= \frac{1}{x} + \frac{1}{x} \sin(\xi). \end{aligned}
$$

Porém, no primeiro caso (com  $r > 0$ ), todas as circunferências se encontram no interior do círculo limitado pela circunferência  $r = 0$  e, deste modo, podemos fazer  $0 \le \xi < 2\pi$ . Já no segundo caso as circunferências de interesse para a carta de Smith não correspondem à variação  $0 \leq \xi < 2\pi$ . Para determinar os pontos de intersecção destas circunferêncicas com a circunferência  $r = 0$  ou  $u^2 + v^2 = 1$ , há que determinar as soluções de

$$
u^{2} + v^{2} = 1
$$
, há que determinar as soluções de
$$
\left[1 + \frac{1}{x}\cos(\xi)\right]^{2} + \left[\frac{1}{x} + \frac{1}{x}\sin(\xi)\right]^{2} = 1 \quad \mapsto \quad \boxed{\sin(\xi) + x\cos(\xi) + 1 = 0}.
$$

Vejamos o exemplo correspondente à circunferência  $x=1$ . Neste caso há que determinar as soluções

soluções  

$$
\boxed{x=1} \quad \mapsto \quad \boxed{\sin(\xi) + \cos(\xi) + 1 = 0} \quad \mapsto \quad \boxed{\xi = \pi,}
$$

$$
\xi = \frac{3\pi}{2},
$$

pelo que a gama de variação do parâmetro  $\xi$  dentro da carta de Smith será

$$
\pi \leq \xi \leq \frac{3\pi}{2} \, .
$$

Porém, já no caso em que  $x = 0.5$  uma das soluções não é trivial:

 0 3.7851, 1 1 sin cos 1 0 <sup>3</sup> 2 2 . 2 *x* 0 3 2 .

Agora, tendo em consideração as fórmulas

$$
\begin{vmatrix} r = \frac{1 - \varrho^2}{1 + \varrho^2 - 2\varrho \cos(\theta)} \\ x = \frac{2\varrho \sin(\theta)}{1 + \varrho^2 - 2\varrho \cos(\theta)} \end{vmatrix},
$$

 $\acute{\text{e}}$  possível representar graficamente os parâmetros  $(r, x)$  em função do ângulo  $\theta$  para um certo valor de  $\rho$ . Na carta de Smith isso corresponde ao andamento de  $(r, x)$  ao longo de uma circunferência, centrada na origem, com raio  $\rho = |\Gamma_L| \leq 1$ , i.e., apenas fixado o valor de  $p = \text{ROE} = \text{VSWR}$ . As figuras seguintes representam o andamento de  $r$  e  $x$  em função de  $\theta$ para um dado valor de

$$
\varrho=\frac{p-1}{p+1}\,.
$$

Considera-se o intervalo

 $\theta \in [0, 4\pi].$ 

Note-se que  $x = 0$  nos pontos onde r é máximo  $(r = p)$  ou mínimo  $(r = 1/p)$ . Por sua vez, x

é máxima ou mínimo quando  
\n
$$
\frac{\partial x}{\partial \theta} = 0 \rightarrow 2\varrho \frac{\left(1+\varrho^2\right)\cos(\theta) - 2\varrho}{\left[1+\varrho^2 - 2\varrho\cos(\theta)\right]^2} = 0 \rightarrow \cos(\theta) = \frac{2\varrho}{1+\varrho^2}
$$
\n
$$
\therefore \sin(\theta) = \pm \frac{1-\varrho^2}{1+\varrho^2}.
$$

Donde,

$$
\frac{1}{2}
$$

$$
\theta = \sin^{-1}\left(\frac{1-\rho^2}{1+\rho^2}\right) + 2m\pi \quad \mapsto \quad x_{\text{max}} = +\frac{2\varrho}{1-\rho^2} \ge 0
$$

$$
\theta = -\sin^{-1}\left(\frac{1-\rho^2}{1+\rho^2}\right) + 2m\pi \quad \mapsto \quad x_{\text{min}} = -\frac{2\varrho}{1-\rho^2} \le 0
$$

Por exemplo (caso das duas figuras seguintes):

\n
$$
\boxed{p=2} \quad \mapsto \quad \boxed{\varrho = \frac{p-1}{p+1} = \frac{1}{3}} \quad \mapsto \quad \boxed{\theta_0 = \sin^{-1}\left(\frac{1-\varrho^2}{1+\varrho^2}\right) = 0.9273 \text{ rad}}
$$
\n
$$
\boxed{\theta = 0.9273 \text{ rad}, \quad 7.2105 \text{ rad} \quad \mapsto \quad x_{\text{max}} = +\frac{3}{4}, \quad \beta = 5.3559 \text{ rad}, \quad 11.6391 \text{ rad} \quad \mapsto \quad x_{\text{min}} = -\frac{3}{4}.
$$

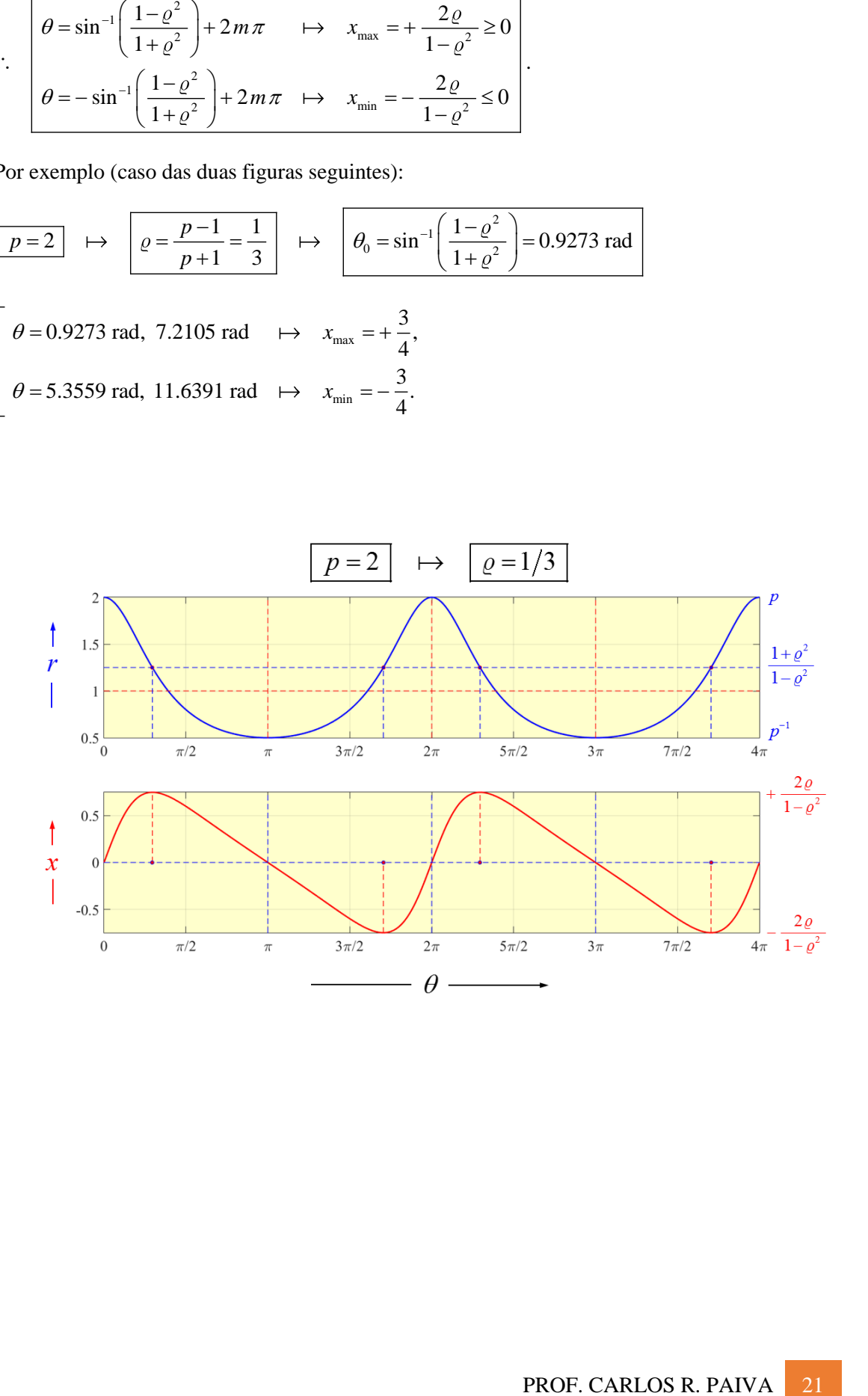